# Package 'roxytest'

June 3, 2020

<span id="page-0-0"></span>Type Package Title Various Tests with 'roxygen2' Version 0.0.1 Maintainer Mikkel Meyer Andersen <mikl@math.aau.dk> Description Various tests as 'roxygen2' roclets: e.g. 'testthat' and 'tinytest' tests. Also other static analysis tools as checking parameter documentation consistency and others. License GPL  $(>= 2)$ Imports roxygen2, methods **Depends**  $R$  ( $>= 2.10$ ) **Suggests** test that  $(>= 2.1.0)$ , tinytest  $(>= 1.1.0)$ , knitr, rmarkdown BugReports <https://github.com/mikldk/roxytest/issues> Encoding UTF-8 RoxygenNote 7.1.0 VignetteBuilder knitr NeedsCompilation no Author Mikkel Meyer Andersen [aut, cre], Ege Rubak [ctb]

Repository CRAN

Date/Publication 2020-06-03 16:30:06 UTC

# R topics documented:

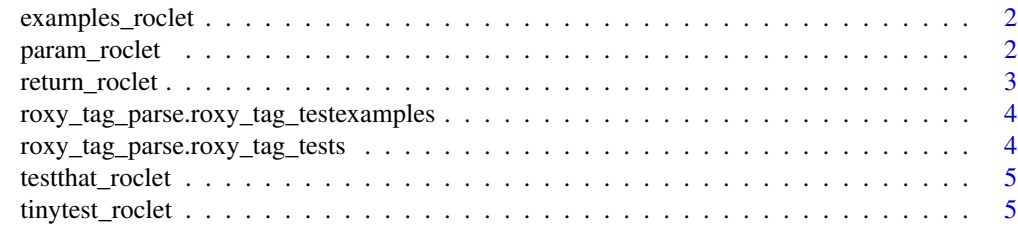

**Index** [7](#page-6-0) **7** 

<span id="page-1-2"></span><span id="page-1-0"></span>

#### Description

This roclet checks presence of @example/@examples.

Generally you will not call this function directly but will instead use [roxygen2::roxygenise\(\)](#page-0-0) specifying this roclet.

#### Usage

examples\_roclet()

#### Value

A roclet to be used e.g. with [roxygen2::roxygenise\(\)](#page-0-0)

# See Also

Other roclets: [testthat\\_roclet](#page-4-1), [tinytest\\_roclet](#page-4-2), [param\\_roclet](#page-1-1), [return\\_roclet](#page-2-1), [namespace\\_roclet](#page-0-0), [rd\\_roclet](#page-0-0), [vignette\\_roclet](#page-0-0).

Other roclets: [param\\_roclet\(](#page-1-1)), [return\\_roclet\(](#page-2-1)), [testthat\\_roclet\(](#page-4-1)), [tinytest\\_roclet\(](#page-4-2))

## Examples

```
x <- "#' Summing two numbers\n#'\n#' @export\nf <- function(x, y) {\n x + y\n}\n"
cat(x)
roxygen2::roc_proc_text(examples_roclet(), x)
```
<span id="page-1-1"></span>param\_roclet *Roclet: check consistency of* param *documentation*

# **Description**

This roclet checks consistency between function arguments and the documentation. The idea is to catch such errors earlier than in an R CMD check.

Generally you will not call this function directly but will instead use [roxygen2::roxygenise\(\)](#page-0-0) specifying this roclet.

#### Usage

param\_roclet()

# <span id="page-2-0"></span>return\_roclet 3

#### Value

A roclet to be used e.g. with [roxygen2::roxygenise\(\)](#page-0-0)

#### See Also

Other roclets: [testthat\\_roclet](#page-4-1), [tinytest\\_roclet](#page-4-2), [examples\\_roclet](#page-1-2), [return\\_roclet](#page-2-1), [namespace\\_roclet](#page-0-0), [rd\\_roclet](#page-0-0), [vignette\\_roclet](#page-0-0).

Other roclets: [examples\\_roclet\(](#page-1-2)), [return\\_roclet\(](#page-2-1)), [testthat\\_roclet\(](#page-4-1)), [tinytest\\_roclet\(](#page-4-2))

#### Examples

```
x <- "#' Summing two numbers\n#'\n#' @export\nf <- function(x, y) {\n x + y\n\n}\n"
cat(x)
roxygen2::roc_proc_text(param_roclet(), x)
```
<span id="page-2-1"></span>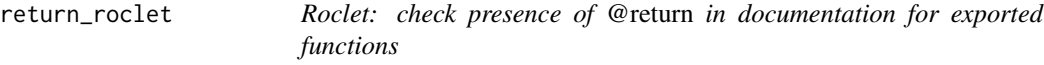

#### Description

This roclet checks presence of @return that generates \value in Rd files.

Generally you will not call this function directly but will instead use [roxygen2::roxygenise\(\)](#page-0-0) specifying this roclet.

#### Usage

```
return_roclet()
```
#### Value

A roclet to be used e.g. with [roxygen2::roxygenise\(\)](#page-0-0)

## See Also

Other roclets: [testthat\\_roclet](#page-4-1), [tinytest\\_roclet](#page-4-2), [param\\_roclet](#page-1-1), [examples\\_roclet](#page-1-2), [namespace\\_roclet](#page-0-0), [rd\\_roclet](#page-0-0), [vignette\\_roclet](#page-0-0).

Other roclets: [examples\\_roclet\(](#page-1-2)), [param\\_roclet\(](#page-1-1)), [testthat\\_roclet\(](#page-4-1)), [tinytest\\_roclet\(](#page-4-2))

#### Examples

```
x \leq - "#' Summing two numbers\n#'\n#' @export\nf \leq - function(x, y) {\n x + y\n}\n"
cat(x)
roxygen2::roc_proc_text(return_roclet(), x)
```
<span id="page-3-0"></span>roxy\_tag\_parse.roxy\_tag\_testexamples *Parse testexamples tag*

# Description

Parse testexamples tag

# Usage

## S3 method for class 'roxy\_tag\_testexamples' roxy\_tag\_parse(x)

# Arguments

x Input

# Value

Parsed tag

roxy\_tag\_parse.roxy\_tag\_tests *Parse tests tag*

# Description

Parse tests tag

# Usage

## S3 method for class 'roxy\_tag\_tests' roxy\_tag\_parse(x)

# Arguments

x Input

# Value

Parsed tag

<span id="page-4-1"></span><span id="page-4-0"></span>testthat\_roclet *Roclet: make testthat test-files.*

# **Description**

This roclet is a workhorse of roxytest, producing the testthat test files specified.

Generally you will not call this function directly but will instead use [roxygen2::roxygenise\(\)](#page-0-0) specifying this roclet.

#### Usage

testthat\_roclet()

# Value

A roclet to be used e.g. with [roxygen2::roxygenise\(\)](#page-0-0)

# See Also

Other roclets: [param\\_roclet](#page-1-1), [examples\\_roclet](#page-1-2), [return\\_roclet](#page-2-1), [tinytest\\_roclet](#page-4-2), [namespace\\_roclet](#page-0-0), [rd\\_roclet](#page-0-0), [vignette\\_roclet](#page-0-0).

Other roclets: [examples\\_roclet\(](#page-1-2)), [param\\_roclet\(](#page-1-1)), [return\\_roclet\(](#page-2-1)), [tinytest\\_roclet\(](#page-4-2))

#### Examples

```
x <- "#' @tests\n#' expect_equal(2, 2)\nNULL\n"
cat(x)o <- roxygen2::roc_proc_text(testthat_roclet(), x)
cat(o$tests[[1]])
```
<span id="page-4-2"></span>tinytest\_roclet *Roclet: make tinytest test-files.*

#### Description

This roclet is a workhorse of roxytest, producing the tinytest test files specified.

Generally you will not call this function directly but will instead use [roxygen2::roxygenise\(\)](#page-0-0) specifying this roclet.

#### Usage

tinytest\_roclet()

<span id="page-5-0"></span>A roclet to be used e.g. with [roxygen2::roxygenise\(\)](#page-0-0)

## See Also

Other roclets: [param\\_roclet](#page-1-1), [examples\\_roclet](#page-1-2), [return\\_roclet](#page-2-1), [testthat\\_roclet](#page-4-1), [namespace\\_roclet](#page-0-0), [rd\\_roclet](#page-0-0), [vignette\\_roclet](#page-0-0).

Other roclets: [examples\\_roclet\(](#page-1-2)), [param\\_roclet\(](#page-1-1)), [return\\_roclet\(](#page-2-1)), [testthat\\_roclet\(](#page-4-1))

# Examples

```
x <- "#' @tests\n#' expect_equal(2, 2)\nNULL\n"
cat(x)
o <- roxygen2::roc_proc_text(tinytest_roclet(), x)
cat(o$tests[[1]])
```
# <span id="page-6-0"></span>Index

examples\_roclet, [2,](#page-1-0) *[3](#page-2-0)*, *[5,](#page-4-0) [6](#page-5-0)* namespace\_roclet, *[2,](#page-1-0) [3](#page-2-0)*, *[5,](#page-4-0) [6](#page-5-0)* param\_roclet, *[2](#page-1-0)*, [2,](#page-1-0) *[3](#page-2-0)*, *[5,](#page-4-0) [6](#page-5-0)* rd\_roclet, *[2,](#page-1-0) [3](#page-2-0)*, *[5,](#page-4-0) [6](#page-5-0)* return\_roclet, *[2,](#page-1-0) [3](#page-2-0)*, [3,](#page-2-0) *[5,](#page-4-0) [6](#page-5-0)* roxy\_tag\_parse.roxy\_tag\_testexamples, [4](#page-3-0) roxy\_tag\_parse.roxy\_tag\_tests, [4](#page-3-0) roxygen2::roxygenise(), *[2,](#page-1-0) [3](#page-2-0)*, *[5,](#page-4-0) [6](#page-5-0)* testthat\_roclet, *[2,](#page-1-0) [3](#page-2-0)*, [5,](#page-4-0) *[6](#page-5-0)*

tinytest\_roclet, *[2,](#page-1-0) [3](#page-2-0)*, *[5](#page-4-0)*, [5](#page-4-0)

vignette\_roclet, *[2,](#page-1-0) [3](#page-2-0)*, *[5,](#page-4-0) [6](#page-5-0)*